# **ViesTIM-projektin sovellusraportti**

Hannamari Heiniluoma Kristian Käyhty Tomi Lundberg Tuuli Veini

Versio 1.0.0 Julkinen 30.6.2021

Jyväskylän yliopisto Informaatioteknologian tiedekunta Jyväskylä

# **Allekirjoitukset**

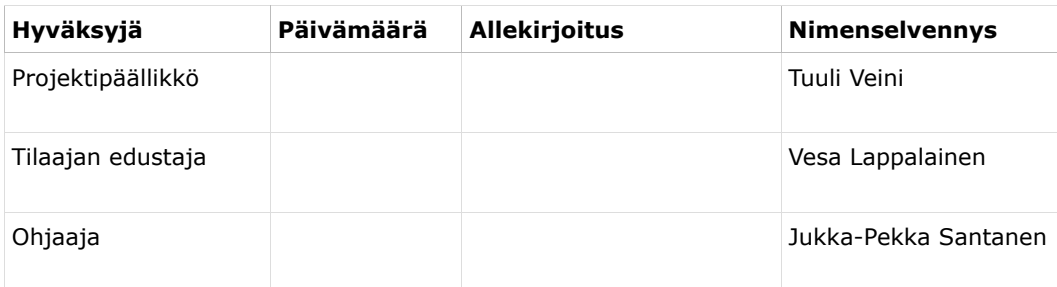

# **Muutoshistoria**

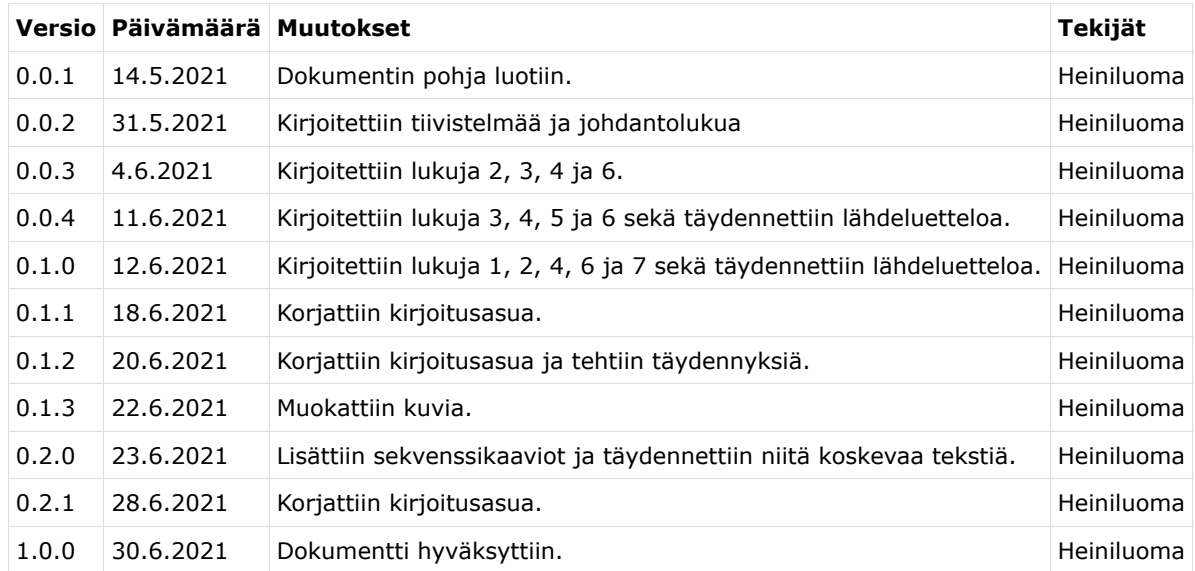

# **Projektiorganisaatio**

#### **Projektiryhmän jäsenet**

- $\bullet$ Heiniluoma Hannamari, hannamari.h.heiniluoma@student.jyu.fi
- Käyhty Kristian, kristian.j.a.kayhty@student.jyu.fi
- Lundberg Tomi, tomi.t.lundberg@student.jyu.fi
- Veini Tuuli, tuuli.m.veini@student.jyu.fi

#### **Tilaajan edustaja**

Lappalainen Vesa, vesal@jyu.fi

#### **Ohjaajat**

- Lehtinen Mika, mika.k.lehtinen@jyu.fi
- Santanen Jukka-Pekka, santanen@mit.jyu.fi
- Tarvainen Tapani, tapani.j.tarvainen@jyu.fi
- Zhidkikh Denis, denis.d.zhidkikh@jyu.fi

#### **Ryhmän yhteystiedot**

Sähköpostilista: viestim@korppi.jyu.fi

# **Tiivistelmä**

ViesTIM-projekti kehitti kevään 2021 aikana Jyväskylän yliopiston käytössä olevaan TIMjärjestelmään viestintäominaisuuksia. Projektiryhmä toteutti toiminnallisuudet viestilistoille ja TIMin sisäisille viesteille. Dokumentti kuvaa projektissa toteutetun sovelluksen päämääriä, taustoja ja tavoitteita, sovellukseen kehitettyjen osien rakennetta ja toteutusratkaisuja, sovelluksen tavoitteiden toteutumista sekä jatkokehitysideoita.

**Avainsanat**: Jatkokehitys, projekti, raportti, sähköpostilistat, TIM-järjestelmä, TIM-viestit, testaus, toteutusratkaisut, vaatimukset, vaatimusmäärittely, viestiarkistot, viestilistat, viestintä.

# **1. Johdanto**

ViesTIM-projekti kehitti Jyväskylän yliopiston informaatioteknologian tiedekunnassa kehitettyyn TIM-järjestelmään viestintätoiminnallisuuksia. Korppi-järjestelmän sähköpostilistojen ja -arkistojen hallintaa vastaavat ominaisuudet kehitettiin TIMiin. Sähköpostilistojen toiminnallisuuksia myös yleistettiin, jotta tulevaisuudessa käyttäjille voitaisiin tarjota mahdollisuus ohjata viestit sähköpostin ohella muihin viestikanaviin. Lisäksi projekti kehitti TIMin sisäistä viestijärjestelmää. Lisättyjen toiminnallisuuksien myötä TIMissä voi lähettää, lukea ja kuitata viestejä sekä vastata niihin. Kehitetyillä toiminnallisuuksilla halutaan parantaa kurssien nykyisen kommunikaation tasoa ja opiskelijoiden tavoitettavuutta.

Sovellusraportti esittelee kehitetyn sovelluksen taustaa ja tavoitteita sekä rakenteen ja toteutusratkaisuja. Luvussa 2 käydään läpi keskeiset dokumentissa käytetyt käsitteet. Luku 3 kuvaa sovelluksen tarpeet ja tavoitteet. Luvussa 4 kuvataan TIM-järjestelmän rakenne ja kehitettyjen toimintojen toteutusratkaisuja. Luku 5 kuvaa lyhyesti kehitettyjen toimintojen testauskertojen läpivientiä ja niiden tulokset. Luku 6 kuvaa sovellukselle asetettujen tavoitteiden toteutumisen, puutteelliset toteutusratkaisut ja jatkokehitysideat.

Dokumentin laadinnassa on otettu mallia Tipi- ja TIMCAN-sovellusprojektien sovellusraporteista [10] ja [11]. ViesTIM-projektin dokumenteista on hyödynnetty vaatimusmäärittelyä [5], testaussuunnitelmaa [2], testausraportteja [3] ja [4] sekä viestilistojen ja TIM-viestien käyttöohjeita [6] ja [7]. Tässä raportissa viitataan myös projektissa syntyneeseen lähdekoodiin [1] ja jatkokehityskorttiin [8]. Projektin toteutunut läpivienti kuvataan projektiraportissa [9].

### **2. Käsitteet**

Tässä luvussa käsitellään olennaisimmat kohdealueeseen ja käytettyihin työkaluihin liittyvät käsitteet.

### **2.1 Kohdealueen käsitteet**

Dokumentissa käytetään seuraavia kohdealueeseen liittyviä käsitteitä:

- **Käyttäjä** on TIM-järjestelmän loppukäyttäjä.
- **Sovellus** on projektissa TIM-järjestelmään kehitetty toiminnallisuus viestien lähettämistä, vastaanottamista ja arkistointia varten.
- **Sähköpostilista** on sähköpostilistaohjelmistoa hyödyntäen muodostettu sähköpostiosoitteiden lista, jota voidaan hallita TIMin kautta.
- **Sähköpostilistaohjelmisto** on sähköpostilistatoiminnallisuuden tarjoava TIMin ulkopuolinen palvelu.
- **TIM-arkisto** on TIMissä sijaitseva viestilistan arkisto, joka ei kuitenkaan perinteisen arkiston tavoin ole täysin muuttumaton. Viestilistan tai viestin omistaja voi tarvittaessa poistaa tai muokata TIM-arkistossa olevia viestejä.
- **TIM-ryhmä** on TIMissä luotava tai ulkopuolisesta järjestelmästä TIMiin siirtyvä ryhmä TIMin käyttäjistä, esim. tietyn kurssin opiskelijat.
- **TIM-viesti** on viesti, joka näkyy vastaanottajalla TIMissä.
- **TIMin ulkopuolinen taho** on henkilö tai sähköpostiosoite, jolla ei ole TIM-tunnuksia.  $\bullet$
- **Viesti** tarkoittaa TIMin viestilistalle lähetettyä viestiä ja sisältää sähköpostit, TIMissä näkyvät viestit ja ulkoisiin palveluihin ohjattavat viestit.
- **Viestiarkisto** on arkisto, johon tietylle viestilistalle lähetetyt viestit tallennetaan tarkasteltaviksi viestilistan jäsenille.
- **Viestikanava** tarkoittaa viestien lähettämiseen ja vastaanottamiseen käytettävää sovellusta, esim. TIM, sähköposti tai Telegram.
- **Viestilista** on TIMissä luotava TIM-ryhmistä ja mahdollisesti TIMin ulkopuolisista tahoista koostuva lista, joille voidaan lähettää viestejä.

#### **2.2 Työkalut, tiedostomuodot ja ohjelmointikielet**

Dokumentissa käytetään seuraavia työkaluihin ja tiedostomuotoihin liittyviä käsitteitä:

- **Angular** on JavaScript-ohjelmistokehys selainpuolen koodin kehittämiseen.
- **Docker** on sovellus, jonka avulla ajetaan käyttöjärjestelmätason sovelluksia virtualisoidussa kontissa.
- **Kontti** on Dockerilla suoritettava virtuaalinen sovellus. Docker-kontti suorittaa sovellusta turvallisessa virtuaaliympäristössä.
- **Mailman 3** on sähköpostilistojen hallintaan tarkoitettu ohjelmisto, jota tässä projektissa käytettiin toteuttamaan sähköpostilistat.
- **Python** on monipuolinen, tulkattava ohjelmointikieli, jolla TIMin palvelinpuolen toimintalogiikka on pääasiallisesti kirjoitettu.
- **TypeScript** on JavaScriptistä laajennettu tyypitystä tukeva ohjelmointikieli, joka on suunniteltu erityisesti laajojen sovellusten kehittämiseen.

# **3. Sovelluksen tarpeet ja tavoitteet**

Luvussa kuvataan ViesTIM-projektissa kehitetyn sovelluksen taustalla olevia tarpeita ja sen

tavoitteita.

### **3.1 Taustaa ja tarpeet**

Projektin tilaaja oli Jyväskylän yliopiston informaatioteknologian tiedekunta. Projektissa jatkokehitettiin tiedekunnassa kehitettyä TIM-järjestelmää lisäämällä siihen viestintäjärjestelmä, johon kuuluvat viestilistat ja TIMin sisäiset viestit. Projektin taustalla oli kaksi keskeistä tekijää: Korppi-järjestelmän mahdollinen poistuminen käytöstä ja opiskelijoiden vaikea tavoitettavuus sähköpostitse.

Kursseilla käytetyt sähköpostilistat ja -arkistot on tähän mennessä luotu ja ylläpidetty Korppijärjestelmässä. Korppi on poistumassa kokonaan käytöstä, mutta sähköpostilistojen toiminnallisuus halutaan pitää käytössä jatkossakin. TIMissä on olemassa toiminnallisuus ryhmille, ja kurssien ryhmätiedot on jo nyt mahdollista tuoda TIMiin Sisu-opintojärjestelmästä, joten tukitoiminnot kurssien sähköpostilistojen luomiseksi ovat olemassa. Vaikka listojen pääasiallinen käyttökohde on tällä hetkellä kurssien sähköpostilistat, listoja on tarpeen luoda myös muunlaisille ryhmille.

Toinen viestimiseen liittyvä kehityskohde on opiskelijoiden tavoitettavuus. Opiskelijat eivät välttämättä käytä yliopiston sähköpostia, eivätkä ole vaihtaneet omaa sähköpostiosoitettaan oletusosoitteeksi yliopiston viesteille. Yliopiston ulkopuolisessa sähköpostissa kursseihin liittyvät viestit voivat mennä roskapostiin, ja jotkut opiskelijat eivät seuraa sähköpostiaan. Kurssien vetäjien on vaikea tietää, ovatko opiskelijat lukeneet viestit ja tietoisia niiden sisällöstä, kun opiskelijat eivät reagoi niihin mitenkään. Tämän ratkaisemiseksi TIMiin halutaan kehittää oma sisäinen viestintäjärjestelmä. TIMiä käytetään Jyväskylän yliopistossa alustana kurssimateriaalin jakamiseen. Jos kurssin materiaali on TIMissä, opiskelijan voisi tavoittaa parhaiten viestimällä suoraan siellä. TIMin sisäisten viestien ohella opiskelijalle voitaisiin tarjota mahdollisuus ohjata viestit hänen käyttämäänsä kanavaan, kuten Telegramiin.

Projektin tavoitteet ovat syntyneet kursseihin liittyvistä tarpeista, mutta kehitettävistä toiminnallisuuksista pyritään tekemään mahdollisimman yleiskäyttöisiä. Tämä mahdollistaa niiden hyödyntämisen myös muussa kuin yliopistokurssien kontekstissa.

### **3.2 Tavoitteet ja niiden toteutuminen**

Projektin tärkeimmät tavoitteet olivat

- sähköpostilistojen toteuttaminen sähköpostilistaohjelman avulla,
- viestilistojen luominen, ylläpito ja arkistointi TIMin kautta,
- ulkoisten viestikanavien integrointi viestilistoihin,
- mahdollisuus asettaa käyttäjänä TIMin laajuiset oletusviestikanavat ja viestilistakohtaiset viestikanavat,
- TIMissä näkyvien viestien jättäminen,
- TIM-viestien kuittaus, niihin vastaaminen ja viesteihin palaaminen vastaanottajan toimesta,
- TIM-viestien kuittausten seuranta viestin jättäjän toimesta.

Projektin kuluessa useampia tavoitteita jouduttiin karsimaan, sillä projektin kohdealue osoittautui hyvin laajaksi. Projektissa toteutettiin suunnitelluista viestikanavista ainoastaan sähköpostilistat ja TIMin sisäinen viestintä. Tärkeimpiä karsittuja ominaisuuksia olivat ulkoiset viestikanavat, käyttäjän ja viestilistan oletusviestikanavat sekä TIM-viestin lähettäjän mahdollisuus kuitata TIM-viesti vastaanottajan puolesta. Nämä sovittiin tilaajan kanssa jatkokehitykseen.

# **4. Sovelluksen rakenne ja toiminta**

Luvussa kuvataan sovelluksen kokonaisrakennetta ja yleisellä tasolla sovellukseen kehitettyjen toimintojen toimintaa. Yksityiskohtaisia toteutusratkaisuja voi tarkastella sovelluksen lähdekoodista [1].

#### **4.1 TIM-järjestelmän rakenne**

TIM-järjestelmän rakenne on esitetty kuvassa 1. TIM-järjestelmä hyödyntää konttiteknologiaa, jossa Docker-kontit ovat yhteydessä toisiinsa ja jokainen kontti suorittaa omaa tehtäväänsä erossa muusta järjestelmästä. Sähköpostipalvelin ja siellä sähköpostilistoja hoitava Mailman 3 lisättiin TIMin yhteyteen tässä projektissa. Selainpuolen koodi on TIMissä kirjoitettu TypeScriptillä ja Angularilla, palvelinpuolen koodi Pythonilla.

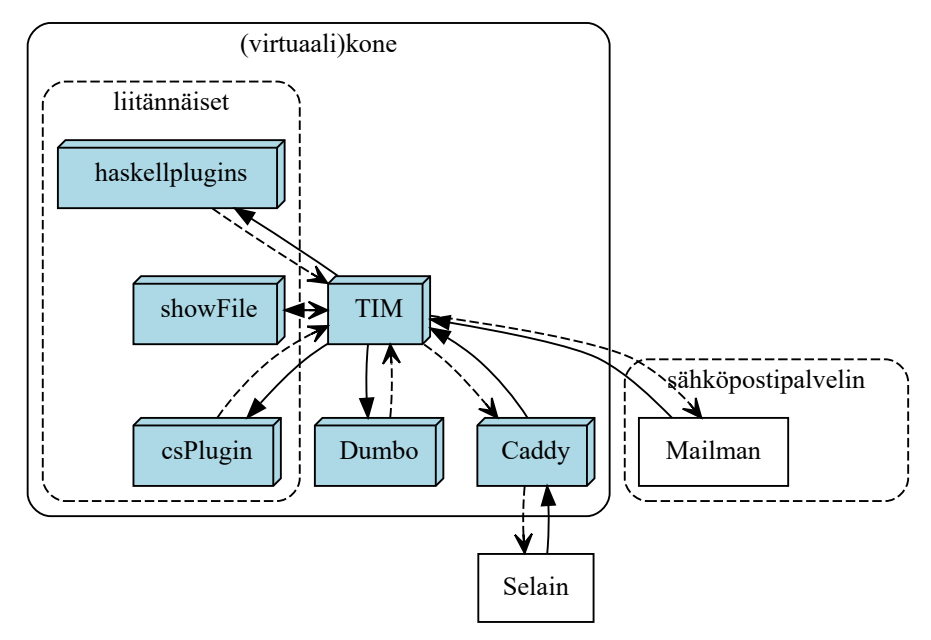

Kuva 1. TIM-järjestelmän rakenne.

### **4.2 Viestilistat**

Projektissa kehitetty TIMin viestilistatoiminnallisuus perustuu vahvasti Mailman 3 -sähköpostilistaohjelmiston tarjoamaan sähköpostilistatoiminnallisuuteen. Mahdollisuus liittää viestilistoille muitakin viestikanavia sovittiin jatkokehitykseen.

TIMissä viestilistan voi luoda henkilö, jolla on oikeus luoda ryhmiä. Viestilista luodaan vasemman yläkulman rataskuvakkeen kautta avautuvan navigaatiolistan komennolla *Create a new message list*. Kuvan 2 dialogi avautuu ensimmäiseksi viestilistaa luotaessa. Dialogi tarkistaa, että käyttäjän listalle antama nimi on hyväksyttävä ja listaa tallentaessaan tallentaa myös käyttäjän valitseman arkistointitason. Viestilistojen viestiarkistot toteutettiin TIMiin ns. TIM-arkistoina.

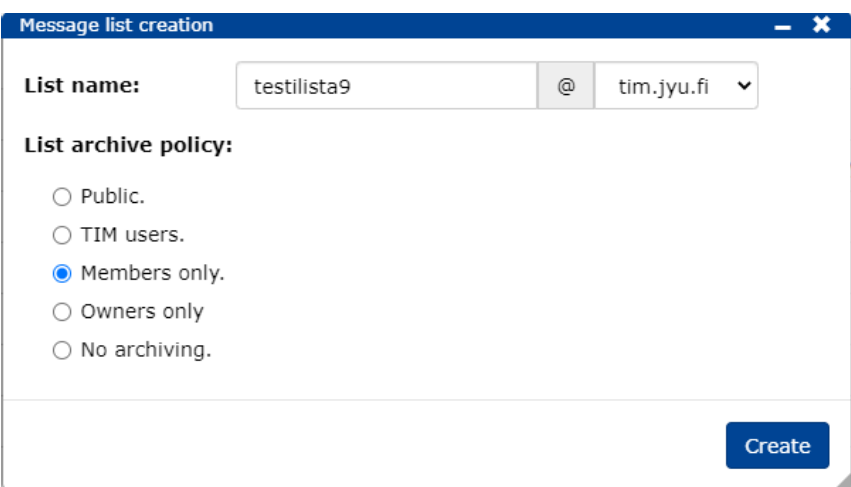

 $\mathsf C$ 

Kuva 2. Viestilistan luomisdialogi.

Laajemmin viestilistan asetuksia pääsee muokkaamaan dialogi-ikkunan jälkeen (katso kuva 3). Monet asetuksista Mailman 3 vaatii sähköpostilistan perustamiseen.

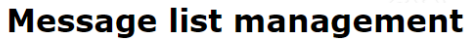

#### testilista9

Send message to list

#### **Options**

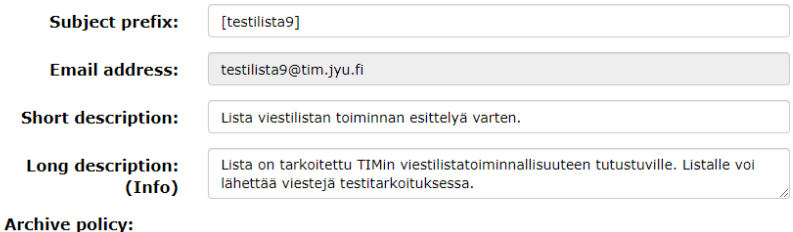

Members only.

- ☑ Notify owners on list changes (e.g. user subscribes).
- $\Box$  TIM users can freely join this list.
	- □ Default send right for new members.
		- Default delivery right for new members.
- Members can unsubscribe from the list on their own.
- $\Box$  Non members can send messages to list.
- O No HTML messages allowed on the list.
- Allow attachments on the list.
- $\Box$  Direct answers to message list.

Save options

#### **Members**

Instructions:

Add new members by setting each member on their own separate lines. The members are only added after you click the "Add new members" button.

Add individual TIM users by writing their username.

Add a group by writing its name. You need to be the owner of the group for the adding to succeed.

Add an external member (someone who is not a TIM user) by writing their email address (mandatory) and name (optional) either in the form john.doe@domain.fi John Doe or Jane Doe <jane.doe@domain.fi>

Send right means that a member's message should not be caught up in a moderation process. Delivery right means that the member receives messages sent to the list. For a group, the send and delivery right affect all the members of a group.

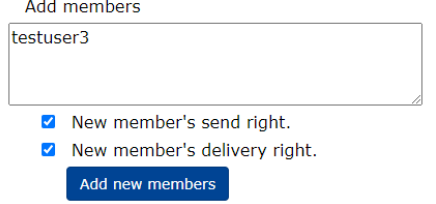

#### **Current members**

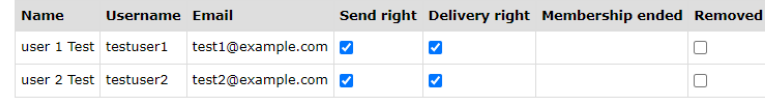

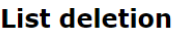

Save members

Delete List

**Links** List's archive. Advanced email list settings (takes to Mailman).

Kuva 3. Viestilistan asetuskäyttöliittymä.

Viestilistoille voi lisätä joko yksittäisiä jäseniä tai kokonaisia TIM-ryhmiä kerralla. Myös yksittäiset TIM-käyttäjät ovat omia TIM-ryhmiään, joten koodin tasolla yksilöitä ja ryhmiä käsitellään samoin.

Kaikkia sähköpostilistojen asetuksia ei ole toteutettu TIMin puolella, vaan sivun alalaidassa olevan linkin kautta niitä pääsee muokkaamaan Mailmanin käyttöliittymään. Projektissa oletettiin, että TIMiin tuodut asetukset riittävät pääsääntöisesti tavalliselle käyttäjälle.

### **4.3 TIMin ja Mailmanin yhteistyö**

Viestilistaa luotaessa sille luodaan aina sitä vastaava, saman niminen sähköpostilista. Kuva 4 esittää nämä tapahtumat sekvenssikaaviona.

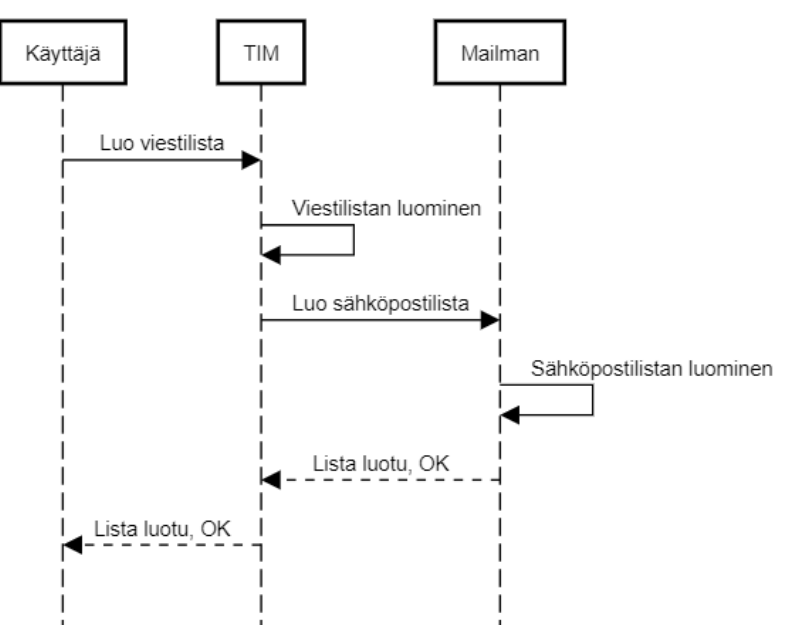

Kuva 4. Viestilistan luominen

Kun käyttäjä muokkaa viestilistan asetuksia TIMissä, TIM tarkistaa, mitkä asetuksista liittyvät sähköpostilistoihin. Näistä muuttuneista asetuksista lähetetään tieto Mailmanille, joka tallentaa asetukset sähköpostilistalle.

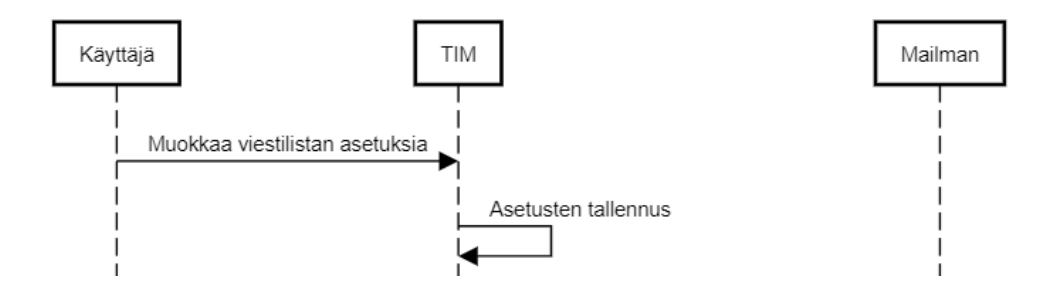

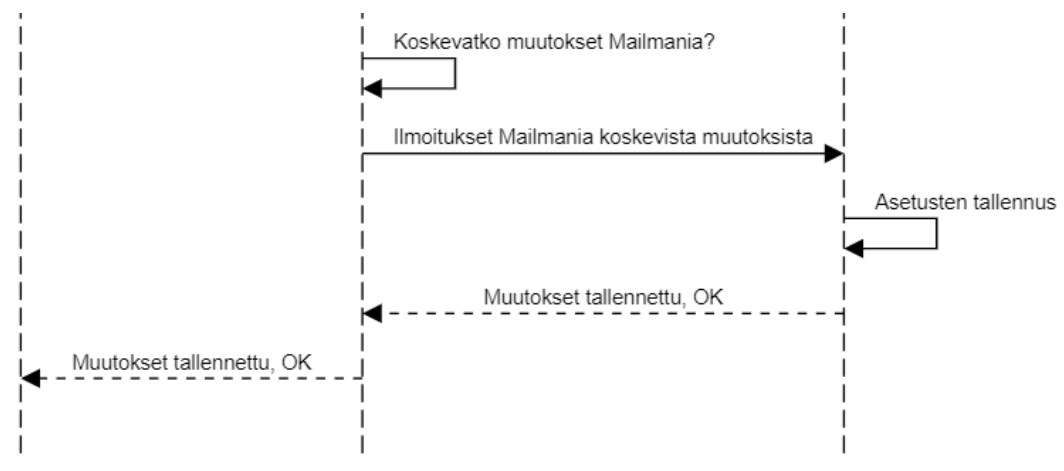

Kuva 5. Viestilistan asetusten muokkaus

Yhteys Mailmanin ja TIMin välillä toimii myös toisin päin. Kun sähköpostilistalle lähetetään viesti, Mailman lähettää siitä tiedon TIMiin. TIM luo viestistä dokumentin viestilistan arkistoon.

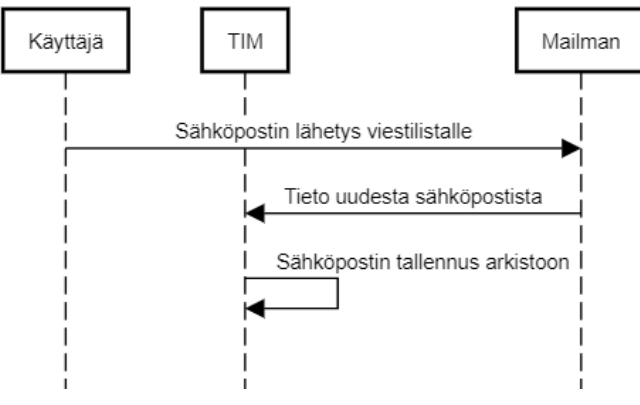

Kuva 6. Sähköpostin lähetys viestilistalle

Lisää tietoa viestilistojen käytöstä löytyy viestilistojen käyttöohjeesta [6].

# **4.4 TIM-viestit**

TIM-viestien lähettämisen kehityksessä hyödynnettiin TIMissä jo valmiiksi ollutta tableFormelementtiä, jolla on voinut lähettää sähköpostia TIM-ryhmän jäsenille. Samaan käyttöliittymään lisättiin nyt myös TIM-viestin lähettäminen (kuva 7). TableForm-elementin alkuperäinen toiminnallisuus on kuvattu sen käyttöohjeessa [12].

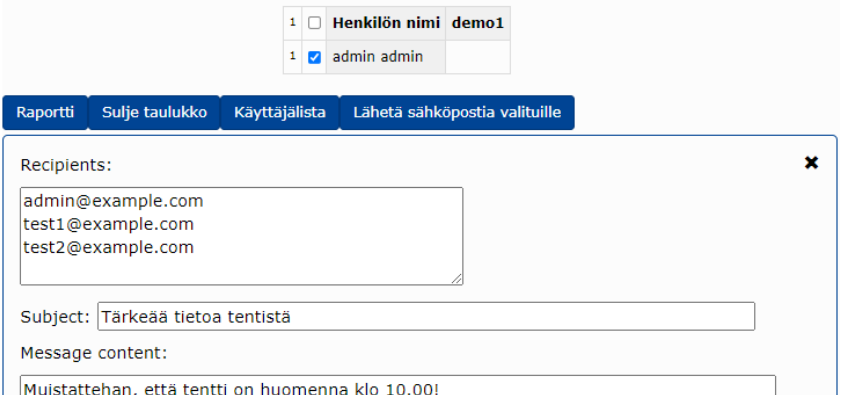

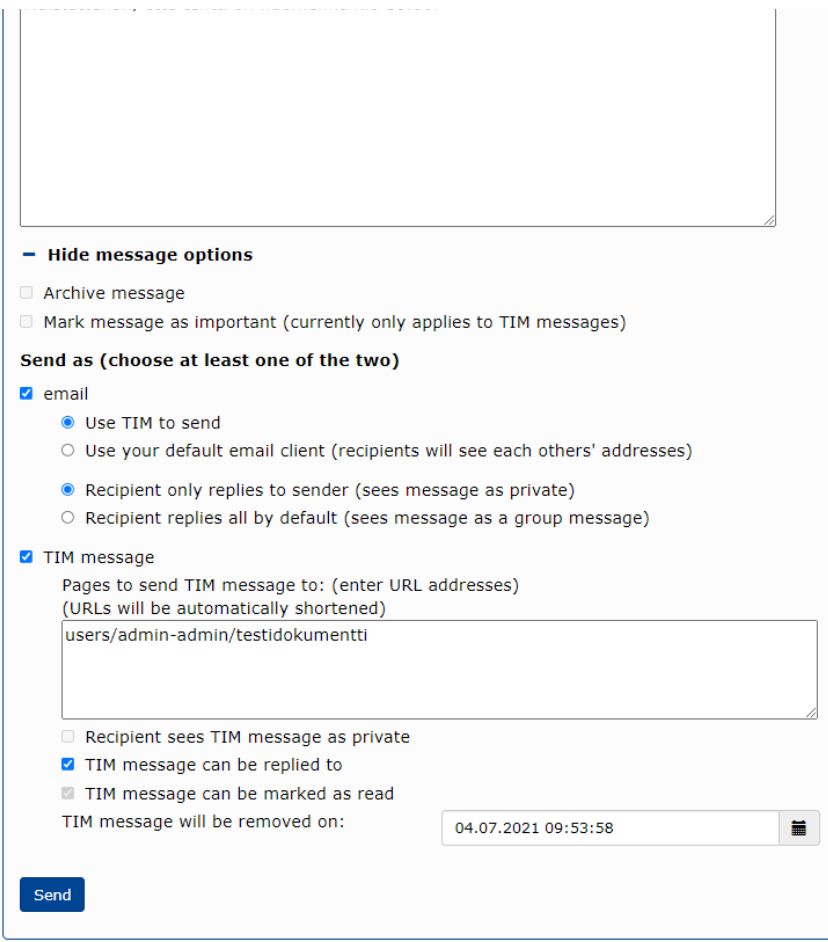

Kuva 7. TIM-viestin lähetyksen käyttöliittymä.

TIM-viesti tallennetaan lähetettäessä TIMiin vastaavana dokumenttina kuin TIM-sivut ja kappaleet. TIM-viestiä lähetettäessa tarkistetaan, että viestin lähettäjällä on muokkausoikeus siihen dokumenttiin, johon hän haluaa viestin jättää. Viestistä tallennetaan tietokantaan tieto

- voiko viestiin vastata
- voiko sen kuitata luetuksi
- viestin tärkeys
- onko viesti vastaus toiseen viestiin
- sekä mahdollinen vanhenemisajankohta.

Yksittäisestä viestin ilmentymästä taas tallennetaan vastaanottaja ja dokumentti, jossa viesti näytetään. Erilliseen lukukuittaustauluun tallennetaan lukukuittauksen ajankohta sekä sen henkilön tunnus, joka kuittasi viestin luetuksi. Kuittauksen voi jatkossa tehdä viestin vastaanottajan lisäksi myös viestin lähettäjä.

Kun uusi TIM-sivu avataan, tarkistetaan aina, onko sivulla kirjautuneena olevalle käyttäjälle näytettäviä viestejä, jonka jälkeen haetaan ja näytetään ne. Kaikki TIM-viestit tallennetaan /messages/tim-messages -kansioon, jossa kukin käyttäjä näkee itse lähettämänsä ja vastaanottamansa viestit.

Lisää tietoa TIM-viestien käytöstä löytyy TIM-viestien käyttöohjeesta [7].

### **5. Suoritettujen testausten yhteenveto**

Automaattitestejä kirjoitettiin projektissa vain muutama, ja niitä kannattaa jatkokehityksessä lisätä. Projektin puitteissa tavoitteena kuitenkin lähinnä oli, että ryhmän jäsenet saavat kokemusta automaattitestien kirjoittamisesta.

Järjestelmätestausta suoritettiin kaksi testauskertaa. Testaussuunnitelma [2] sisältää testitapaukset sekä testauskerran suorituksen ja raportoinnin ohjeet. Testauskertojen raportit [3] ja [4] sisältävät suoritettujen testauskertojen havainnot ja yhteenvedot.

Ensimmäisellä testauskerralla suoritettiin 45 testitapausta ja jätettiin suorittamatta viisi. Suorittamatta jättäminen johtui siitä, että aiemmissa testitapauksissa ilmenneiden virheiden vuoksi testitapausten olettama lähtötilanne ei ollut oikea. Testitapauksista 13:ssa esiintyi virhe ja viidestä kirjattiin varoitus. Virheitä esiintyi sekä viestilistojen ja niiden arkistojen että TIMviestien tiedoissa tai toiminnoissa. Osa TIM-viestien testitapausten virheistä johtui siitä, että niihin oli kirjattu virheellinen oletettu lopputulos, minkä vuoksi vain osa havaituista virheistä oli aitoja virheitä.

Toisella testauskerralla suoritettiin 49 testitapausta ja jätettiin testaamatta yksi. Testaamatta jättäminen johtui edelleen toisesta, epäonnistuneesta testitapauksesta. Ensimmäisen testauskerran jälkeen havaittuja ongelmia oli korjattu ja virheellisiä testitapauksia muokattu, minkä ansiosta virheitä ja huomioita kirjattiin selvästi ensimmäistä testauskertaa vähemmän. Virheitä löytyi neljä ja huomioita kirjattiin viisi. Virheet liittyivät liitetiedostojen lähettämiseen viestilistalle sekä TIM-viesteihin. Kaikki huomiot kirjattiin TIM-viestien testitapauksiin. Osittain huomiot johtuivat siitä, että TIM-viestien toiminnallisuuksia oli edelleen kehitetty, eikä niitä ollut otettu huomioon testitapauksissa. Testitapauksissa kuitenkin löydettiin oikeita virheitä, mikä oli arvokasta sovelluksen laadunvalvonnan kannalta.

# **6. Tavoitteiden toteutuminen**

Luvussa käsitellään yleisellä tasolla sovellukselle asetettujen tavoitteiden ja vaatimusten toteutumista. Lisäksi pohditaan puutteellisia toteutusratkaisuja ja jatkokehitysideoita. Vaatimuksia ei käydä yksityiskohtaisesti läpi, sillä niitä sekä niiden tiloja ja prioriteetteja kuvataan vaatimusmäärittelydokumentissa [5].

Projektissa kehitetyt ominaisuudet täyttävät sovellukselle asetetut tavoitteet luvussa 3.2 kuvatun mukaisesti. Luvussa 6.3 käsitellään heikkoja toteutusratkaisuja ja luvuissa 6.4-6.5 jatkokehitysideoita.

# **6.1 Vaatimusten toteutuminen**

Vaatimuksia kirjattiin yhteensä 110 kappaletta, ja niiden tilat projektin päättyessä esitellään taulukossa 1. Sovelluksen kohdealue oli laaja ja projektin pituus rajallinen, mistä johtuen useita vaatimuksia kirjattiin ideoiksi ja projektin loppupuolella sovittiin merkittävä osa vaatimuksia projektin ulkopuolelle. Yhtään vaatimusta ei kirjattu *hyväksytty*-tilaan, vaan toiminnallisuuksien lopullinen hyväksyntä jää tilaajan edustajille. Toteutetuissa ja testatuissa vaatimuksissa on noudatettu niiden prioriteetteja ts. *välttämättömiä* vaatimuksia sekä toteutettiin että testattiin eniten. Kaikkia vaatimuksia ei pystytty testaamaan ajan puutteen vuoksi. Lisäksi osaa vaatimuksista ei ollut niiden luonteen vuoksi mielekästä tai mahdollista testata, mutta ne voidaan silti todeta toteutetuiksi.

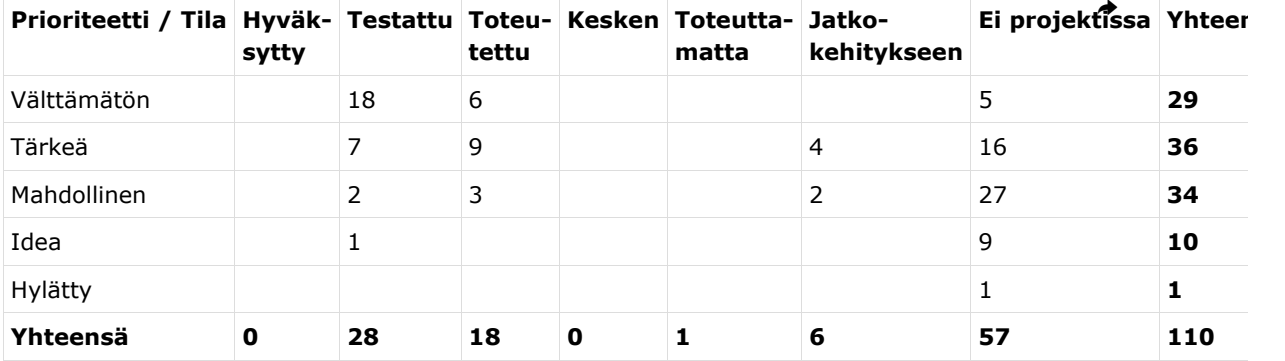

Taulukko 1. Vaatimusten toteutuminen

#### **6.2 Alkuperäisten vaatimusten muutokset ja tarkentuminen projektin aikana**

Vaatimukset tarkentuivat paljon projektin aikana ja niihin tehtiin muutoksia matkan varrella. Alussa tilaajan toiveet olivat vielä osittain jäsentymättömiä, ja useamman vaatimusten iterointikierroksen kautta ne täsmentyivät ja lisääntyivät. TIMissä ei ennestään ollut käytännössä mitään viestintämahdollisuutta, ja nyt viestintään liittyviä ideoita palloteltiin runsaasti. Vaatimuksia kirjattiin enemmän kuin oli edes aluksi tarkoitus projektin aikana toteuttaa. Prioriteetille *Idea* kirjattiin ne vaatimukset, joita ei ollut tarkoitus toteuttaa ViesTIM-projektissa. Vaikka niitä ei ollut nyt tarkoitus toteuttaa, ne kuitenkin haluttiin kirjata ylös jatkokehitystä varten.

Projektin kuluessa huomattiin esimerkiksi mahdollinen ongelma tilanteessa, jossa sovelluksen käyttäjien on mahdollista tallentaa omat oletusviestikanavansa. Tällöin voi tulla esiin tilanne, jossa viestilistan jäsenellä ei ole käytössään yhtään sellaista viestikanavaa, jotka viestilistan omistaja on viestilistalle määrittänyt. Vaatimuksia tarkennettiin siten, että viestilistan jäsenten viestikanavat tulee tarkistaa. Jos jäsenellä ei ole käytössään yhtään viestilistalla sallittua viestikanavaa, hänen oletusviestikanavaansa tulee lähettää tästä ilmoitus. Viestissä tulee olla ohjeet siitä, kuinka viestilistan jäsenen tulee toimia saadakseen jatkossa viestejä viestilistalta.

Sähköposti halutaan lähettää myös viestilistalle lisättävälle TIMin ulkopuoliselle käyttäjälle. Sähköpostissa olevan linkin kautta hänen on vahvistettava liittymisensä viestilistalle. Näin ehkäistään sellaisten ihmisten liittämistä viestilistoille, jotka eivät itse ole niille halunneet.

Tilaajan toiveet siitä, milloin vastaanotettu TIM-viesti poistuu näkyvistä, muuttuivat projektin kuluessa. Ensin viestin haluttiin poistuvan sekä lukukuittauksen että vastauksen jälkeen. Lopullinen toive ja toteutettu toiminnallisuus kuitenkin oli se, ettei vastaus vielä poista viestiä näkyvistä.

#### **6.3 Puutteelliset toteutusratkaisut**

Sovelluksen toteutukseen jäi joitakin puutteellisia toteutusratkaisuja, jotka johtuivat lähinnä ajan rajallisuudesta. Ne on kirjattu ylös jatkokehityskohteiksi GitLabin jatkokehityskorttiin [8]. Tässä luvussa kuvataan tiivistetysti olennaisimmat puutteelliset toteutusratkaisut.

Yksittäisten TIMistä lähetettyjen viestien arkistoiminen lähettäjän henkilökohtaiseen arkistoon jäi projektin aikana kesken. Viestit tallentuvat yleiseen viestihakemistoon, mutta vaatii jatkokehitystä tallentaa viestit lähettäjän valitsemaan arkistoon. Kesken jäi myös vaatimus siitä, että TIMin tulee arkistoida kukin viesti vain kerran. Tällä hetkellä viestilistalle TIMistä lähetetty viesti tallentuu heti TIMiin, ja tieto viestistä kulkee Mailmanin kautta takaisin TIMiin, jolloin viesti arkistoidaan uudestaan.

TIM-viestin lähetykseen liittyy joitakin puolivalmiita toteutuksia. Käyttöliittymässä on laitettu harmaaksi ne ominaisuudet, joita ei vielä ole kokonaan toteutettu. Esimerkiksi TIM-viestin merkitseminen tärkeäksi tallentuu kyllä tietokantaan, mutta viestin näyttämisessä tätä toiminnallisuutta ei ole vielä toteutettu.

Toiminnallisuustestauksessa huomattiin ongelmia TIM-viestin lähetykseen liittyvässä URLosoitteiden tarkistuksessa. Ensimmäisen testauskerran aikaan tekstilaatikkoon syötetyt URLosoitteet tarkistettiin onChange -tapahtumankäsittelijällä eli silloin, kun kursori siirtyy tekstilaatikosta pois. Tällöin oli mahdollista klikata lomakkeen lähettävää *Send*-painiketta ennen kuin osoitteet oli tarkistettu. Ensimmäisen testauskerran jälkeen tarkistus muutettiin tapahtuvaksi onInput , eli aina kun tekstilaatikon sisältöä muokataan. Tämä sai aikaan toisella testauskerralla havaitun virheen, että tekstilaatikkoon pystyy syöttämään vain yhden rivin tekstiä. Ajanpuutteen vuoksi tämän ongelman korjaaminen sovittiin jatkokehitykseen.

#### **6.4 Jatkokehitykseen sovitut ominaisuudet**

Tärkeimpiä karsittuja ominaisuuksia olivat ulkoiset viestikanavat, käyttäjän ja viestilistan oletusviestikanavat sekä TIM-viestin lähettäjän mahdollisuus kuitata TIM-viesti vastaanottajan puolesta. Akuuteimpia jatkokehityksessä korjattavia tai täydennettäviä ominaisuuksia ovat vaatimusmäärittelydokumenttiin [5] Jatkokehitykseen-tilalla merkityt vaatimukset sekä edellisessä kappaleessa mainittu URL-tarkistuksessa esiintyvän vian korjaus. Kattavasti jatkokehityskohteet on listattu TIMin GitLab-projektin kortissa [8]. Korttiin on myös kerätty lähdekoodiin jätetyt TODO-merkinnät.

### **6.5 Toteutusratkaisujen muuttuminen projektin kuluessa**

TIM-ryhmien lisääminen viestilistalle toteutettiin aluksi siten, että TIM-ryhmän jokainen jäsen lisättiin viestilistalle erikseen. Sittemmin toteutusta kuitenkin muutettiin tilaajan toiveesta siten, että viestilistalle lisätään pelkkä TIM-ryhmä ja yksittäiset henkilöt ilmoitetaan sähköpostilistaa hoitavaan Mailmaniin. Tällöin viestilistan omistaja pystyy helposti näkemään, mitkä TIM-ryhmät hän on sille lisännyt.

# **7. Yhteenveto**

ViesTIM-projekti kehitti Jyväskylän yliopiston informaatioteknologian tiedekunnalle TIMoppimisympäristöön viestintätoiminnallisuuksia. Projektissa TIMiin lisättiin mahdollisuus luoda ja hallita viestilistoja ja niiden arkistoja sekä lähettää viestejä TIMin sisällä toisille TIM-käyttäjille. Kehitetyt ominaisuudet parantavat opiskelijoiden tavoitettavuutta ja varmistavat sähköpostilistojen käytön tulevaisuudessa, kun Korppi-järjestelmä jossakin vaiheessa poistuu käytöstä.

Monia tilaajan toivomia ominaisuuksia jouduttiin sopimaan projektin jälkeiseen jatkokehitykseen, sillä kohdealue oli laaja, yksityiskohtia runsaasti ja tiukat tietosuojavaatimukset asettivat rajoitteita toteutukselle. Projekti kuitenkin onnistui toteuttamaan kriittisimmät vaatimukset eli sähköpostilistat ja TIM-viestinnän perustoiminnallisuuden. Toiminnallisuustestauksessa löydettiin joitakin olennaisia ongelmia, ja ne pääosin ehdittiin projektin puitteissa korjata. TIMin viestintäominaisuuksien kehittäminen jatkuu heti projektin päätyttyä jatkokehityksessä, joten toteuttamattomia ominaisuuksia saataneen jo pian mukaan sovellukseen.

# **Lähteet**

[1] Heiniluoma, H., Käyhty, K., Lundberg, T. ja Veini, T. (2021). ViesTIM-projektin TIM-haaran lähdekoodi. Saatavilla osoitteesta https://gitlab.com/viestim/tim. Gitlab, 2021.

[2] Heiniluoma, H., Käyhty, K., Lundberg, T. ja Veini, T. (2021). ViesTIM-projektin toiminnallisen testauksen suunnitelma. Saatavilla osoitteesta https://tim.jyu.fi/view/kurssit/tie/proj /2021/viestim/dokumentit/testaus/testaussuunnitelma. Jyväskylän yliopisto, informaatioteknologian tiedekunta. 2021.

[3] Heiniluoma, H., Käyhty, K., Lundberg, T. ja Veini, T. (2021). ViesTIM-projektin toiminnallisuustestauksen 1. testauskerran raportti. Saatavilla osoitteesta https://tim.jyu.fi /view/kurssit/tie/proj/2021/viestim/dokumentit/testaus/1.-toiminnallisuustestauksen-raportti. Jyväskylän yliopisto, informaatioteknologian tiedekunta. 2021.

[4] Heiniluoma, H., Käyhty, K., Lundberg, T. ja Veini, T. (2021). ViesTIM-projektin toiminnallisuustestauksen 2. testauskerran raportti. Saatavilla osoitteesta https://tim.jyu.fi /view/kurssit/tie/proj/2021/viestim/dokumentit/testaus/2.-toiminnallisuustestauksen-raportti. Jyväskylän yliopisto, informaatioteknologian tiedekunta. 2021.

[5] Heiniluoma, H., Käyhty, K., Lundberg, T. ja Veini, T. (2021). ViesTIM-projektin vaatimusmäärittely. Saatavilla osoitteesta https://tim.jyu.fi/view/kurssit/tie/proj/2021/viestim /dokumentit/vaatimusmaarittely. Jyväskylän yliopisto, informaatioteknologian tiedekunta. 2021.

[6] Heiniluoma, H., Käyhty, K., Lundberg, T. ja Veini, T. (2021). Käyttöohjeet viestilistoille. Saatavilla osoitteesta https://tim.jyu.fi/view/kurssit/tie/proj/2021/viestim/dokumentit /kayttoohjeet-viestilistoille. Jyväskylän yliopisto, informaatioteknologian tiedekunta. 2021.

[7] Heiniluoma, H., Käyhty, K., Lundberg, T. ja Veini, T. (2021). Käyttöohjeet TIM-viesteille. Saatavilla osoitteesta https://tim.jyu.fi/view/kurssit/tie/proj/2021/viestim/dokumentit /kayttoohjeet-tim-viesteille. Jyväskylän yliopisto, informaatioteknologian tiedekunta. 2021.

[8] Lundberg, T. ja Zhidkikd, D. (2021). ViesTIM-projektin jatkokehityskortti GitLabissa. Saatavilla osoitteesta https://gitlab.com/tim-jyu/tim/-/issues/2296. Gitlab, 2021

[9] Heiniluoma, H., Käyhty, K., Lundberg, T. ja Veini, T. (2021). ViesTIM-projektin projektiraportti. Saatavilla osoitteesta https://tim.jyu.fi/view/kurssit/tie/proj/2021/viestim /dokumentit/projektiraportti. Jyväskylän yliopisto, informaatioteknologian tiedekunta. 2021.

[10] Kaasalainen, S., Lehtinen, S., Lundstedt, T., Nevalainen, P. ja Vähä-Impola, T. (2019). Tipiprojektin sovellusraportti. Saatavilla osoitteesta https://tim.jyu.fi/view/kurssit/tie/proj/2019/tipi /dokumentit/sovellusraportti. Jyväskylän yliopisto, informaatioteknologian tiedekunta. 2019.

[11] Alatalo, H., Kuivanen, J., Nauha, E., Ojala, J. ja Urtamo, K. (2019). Application Report of the TIMCAN Project. Saatavilla osoitteesta https://tim.jyu.fi/view/kurssit/tie/proj/2019/timcan /dokumentit/application-report-of-project-timcan. Jyväskylän yliopisto, informaatioteknologian tiedekunta. 2019.

[12] Lehtinen, S. ja Vähä-Impola, T. (2019). Taulukkomuotoisen esitystavan ja raportin muodostamisen käyttöohje. Saatavilla osoitteesta https://tim.jyu.fi/view/tim/ohjeita/tableform. Jyväskylän yliopisto, informaatioteknologian tiedekunta. 2019.